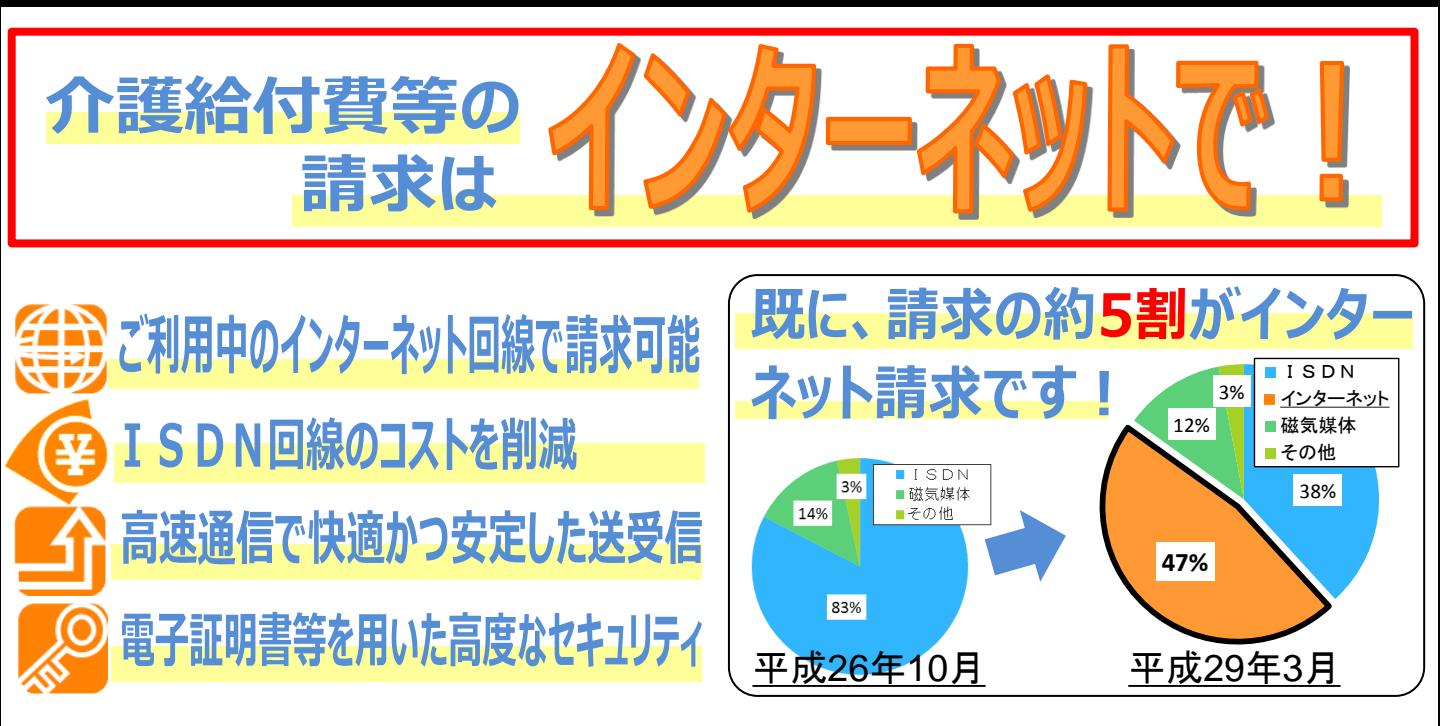

# ISDN回線による請求は平成30年3月末ま

#### **【ISDN回線による請求について】**

介護給付費及び公費負担医療等に関する費用等の請求に関する省令(平成12年3月7 日厚生省令第20号)を改正し、インターネットによる伝送を明確化するとともに、伝送又は電 子媒体による請求を原則としています。

ただし、平成30年3月末までの間はISDN回線による請求も引き続き可能です。

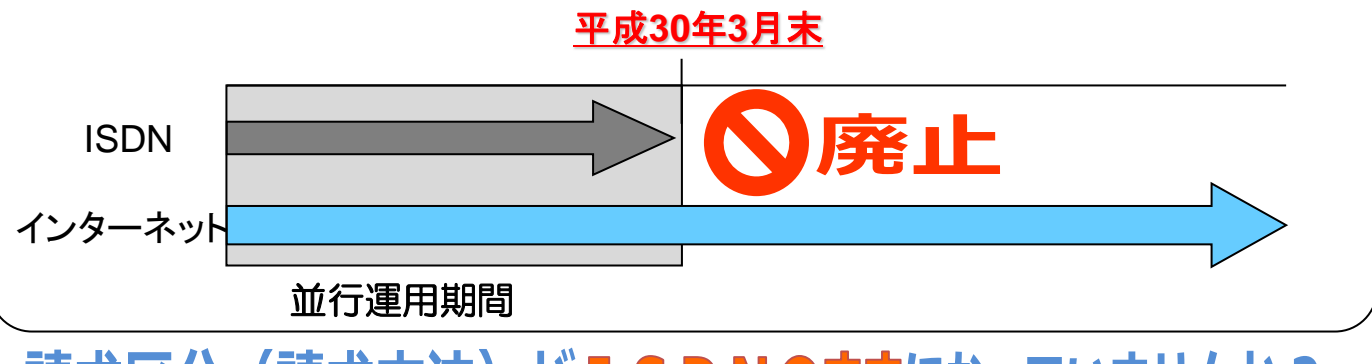

(請求方法) がISDNのままになっていませんか? 請求区分

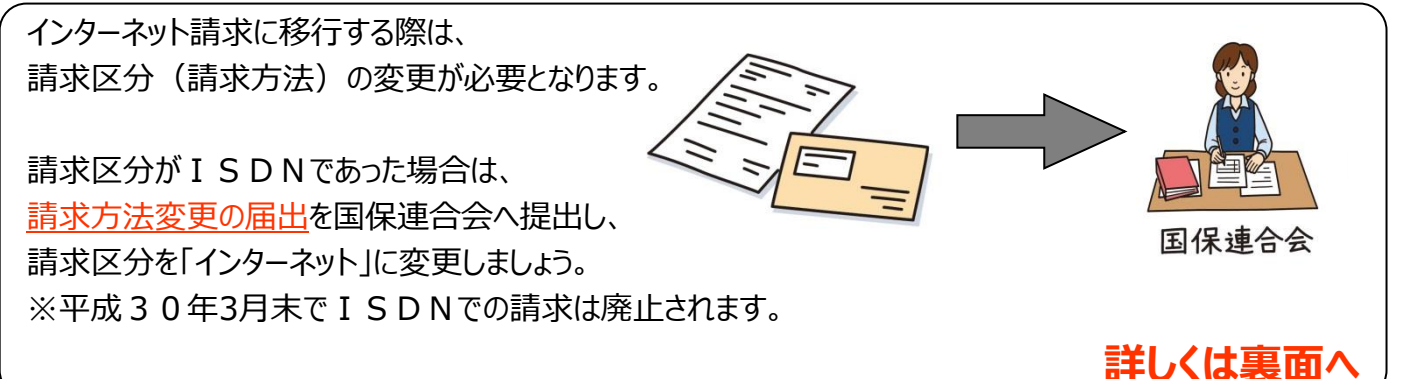

### インターネット請求を開始するための手順

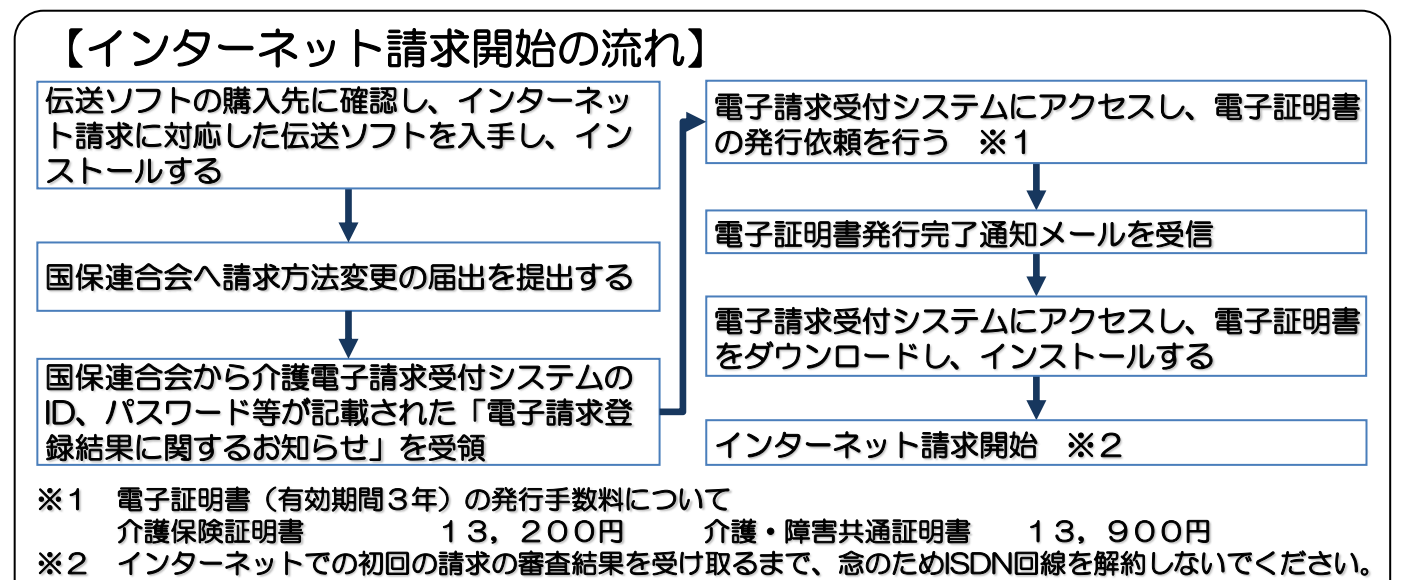

#### ISDN請求の終了間際は、**ヘルプデスクが混雑**することが 見込まれます。 **できるだけお早めにインターネットに移行**する ことをお勧めします。

## 介護電子請求ヘルプデスクにご相談ください

**インターネット請求開始の手続きなどについては、介護電子請求ヘルプデスクまでお問 い合わせください。**

#### **介護電子請求ヘルプデスク ※平成29年4月1日より変更となりました TEL 0570-059-402 FAX 0570-059-422**

**電子メール mail-kaigo@support-e-seikyuu.jp**

#### **電子請求受付システムのアドレス http://www.e-seikyuu.jp/**

**上記アドレスより、インターネット請求を開始するまでの準備作業を記載した資料を入手できます。 ■手順**

**(1)上記アドレス(電子請求受付システム総合窓口)画面にて「介護保険の請求はこちら」をクリックします。**

**(2)ログイン前の「お知らせ一覧」画面が表示されますので、移行手順書の取得に関するお知らせを確認し、**

 **移行手順書を入手してください。**

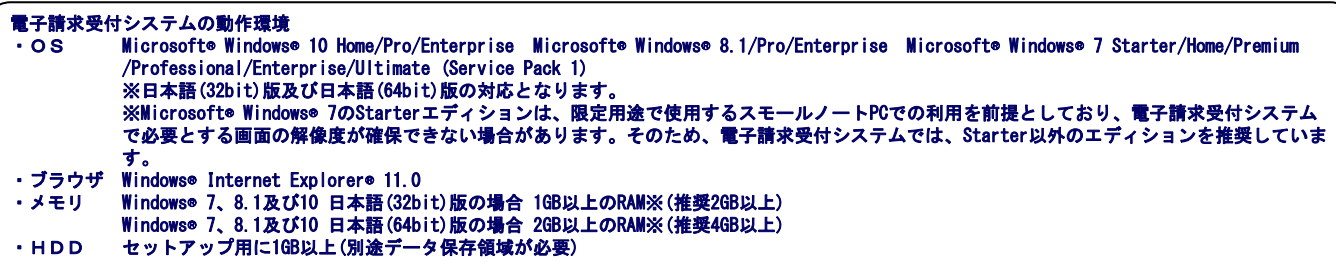

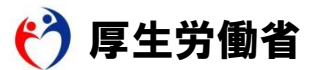